## Programming Languages and Compilers (CS 421)

Elsa L Gunter 2112 SC, UIUC

<http://courses.engr.illinois.edu/cs421>

Based in part on slides by Mattox Beckman, as updated by Vikram Adve and Gul Agha

## Forward Recursion

- **n** In Structural Recursion, split input into components and (eventually) recurse
- **n** Forward Recursion form of Structural Recursion
- $\blacksquare$  In forward recursion, first call the function recursively on all recursive components, and then build final result from partial results
- **n** Wait until whole structure has been traversed to start building answer

## Forward Recursion: Examples

- # let rec double up list  $=$ match list with  $\lceil \rceil$  ->  $\lceil \rceil$  $(x:: xs) \rightarrow (x:: x:: double_up xs);$ val double up : 'a list  $-$  'a list  $=$  <fun>
- # let rec poor\_rev list = match list with  $[$ ] ->  $[$ ]  $(x::xs)$  -> poor\_rev xs @  $[x]$ ; val poor\_rev : 'a list  $\rightarrow$  'a list =  $\lt$ fun>

## Forward Recursion: Examples

```
# let rec double_up list =match list
   with \lceil 1-> \lceil| (x <del>1</del>: <u>xs</u>) -> (x :: x :: ||double_up xs)|;;
val double \mup : 'a list -> 'a list = <fun>
     Base Case | | Operator || Recursive Call
# let rec poor_rev list =match list
 with \lVert \cdot \rVert -> \lVert \cdot \rVert|\overline{(x:} xs) -> poor_rev xs @ [x];val poor_rev : 'a list -> 'a list = <fun>
       Base Case | | Operator || Recursive Call
```
## Encoding Forward Recursion with Fold

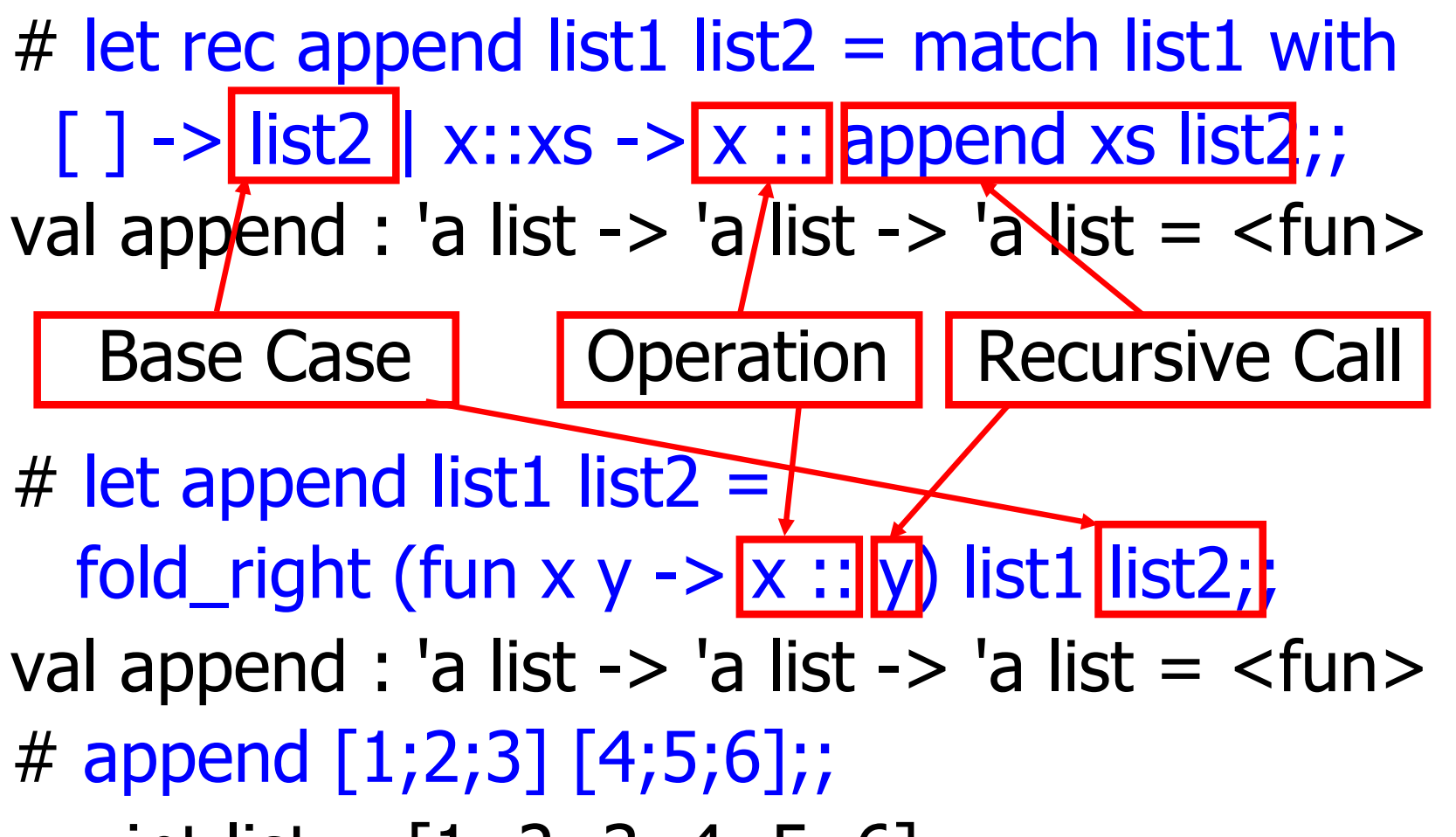

 $-$  : int list = [1; 2; 3; 4; 5; 6]

## Mapping Recursion

 $\blacksquare$  Can use the higher-order recursive map function instead of direct recursion

# let doubleList list = List.map (fun  $x \rightarrow 2 * x$ ) list;; val doubleList : int list  $\rightarrow$  int list  $=$  <fun> # doubleList [2;3;4];;

 $-$  : int list =  $[4; 6; 8]$ 

## **Continuations**

- Idea: Use functions to represent the control flow of a program
- Method: Each procedure takes a function as an extra argument to which to pass its result; outer procedure "returns" no result
- $\blacksquare$  Function receiving the result called a continuation
- Continuation acts as "accumulator" for work still to be done

# Continuation Passing Style

## **n** An expression is in **continuation passing style (CPS)** if every procedure call in it that is not directly a call to a continuation takes a continuation to which to give (pass) the result, and it returns no result (except the unknown ultimate result of the final continuation).

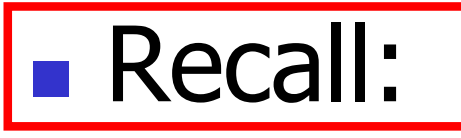

- # let rec factorial  $n =$ if  $n = 0$  then 1 else  $n *$  factorial  $(n - 1)$ ;; val factorial : int  $\rightarrow$  int  $=$   $\lt$  fun $>$ # factorial 5;;
- $-:$  int = 120

# let rec factorial  $n =$ let  $b = (n = 0)$  in (\* First computation \*) if b then 1 (\* Returned value \*) else let  $s = n - 1$  in (\* Second computation \*) let  $r =$  factorial s in (\* Third computation \*)  $n * r$  (\* Returned value \*) ;; val factorial : int  $\rightarrow$  int  $=$   $\lt$  fun $>$ # factorial 5;;

 $-$  : int = 120

# let rec factorialk  $n =$ eqk (n, 0) (fun b ->  $(*$  First computation  $*)$ if b then k 1 ( $*$  Passed value  $*$ ) else subk  $(n, 1)$  (\* Second computation \*) (fun s -> factorialk s  $(*$  Third computation  $*)$ (fun  $r \rightarrow$  timesk  $(n, r) k$ )) (\* Passed value \*) val factorialk : int -> (int -> 'a) -> 'a = <fun> # factorialk 5 report;; 120

$$
-: unit = ()
$$

- **n** To make recursive call, must build intermediate continuation to
	- **n** take recursive value: r
	- **n** build it to final result:  $n * r$
	- **n** And pass it to final continuation:
	- n times  $(n, r)$  k = k  $(n * r)$

## let rec length list  $=$  match list with  $[$ ]  $\rightarrow$  0  $(a : ibs) \rightarrow 1 + length bs$ What is the let-expanded version of this?

# let rec length list  $=$  match list with  $[$ ]  $\rightarrow$  0  $(a : ibs) \rightarrow 1 + length bs$ What is the let-expanded version of this? let rec length list  $=$  match list with  $\lceil \rceil \rightarrow 0$  $(a : ibs)$  -> let r1 = length bs in 1 + r1

# let rec length list  $=$  match list with  $[$ ]  $\rightarrow$  0  $(a : ibs)$  -> let r1 = length bs in 1 + r1 What is the CSP version of this?

# let rec length list  $=$  match list with  $[$ ]  $\rightarrow$  0  $|$  (a :: bs) -> let r1 = length bs in 1 + r1 What is the CSP version of this? # let rec lengthk list  $k =$  match list with  $\lceil \rceil \rightarrow k 0$  $\vert x :: xs \rightarrow$  lengthk xs (fun  $r \rightarrow addk(r,1) k$ );; val lengthk : 'a list  $\rightarrow$  (int  $\rightarrow$  'b)  $\rightarrow$  'b =  $\le$  fun $>$ # lengthk [2;4;6;8] report;; 4

 $-$  : unit = ()

# CPS for Higher Order Functions

- In CPS, every procedure / function takes a continuation to receive its result
- **n** Procedures passed as arguments take continuations
- **n** Procedures returned as results take continuations
- **n** CPS version of higher-order functions must expect input procedures to take continuations

# let rec all  $(p, l)$  = match I with  $\lceil l \rceil$  -> true  $(x:: xs) \rightarrow let b = p \times in$ if b then all (p, xs) else false val all : ('a  $\rightarrow$  bool)  $\rightarrow$  'a list  $\rightarrow$  bool =  $\le$  fun $>$  $\blacksquare$  What is the CPS version of this?

# let rec all  $(p, l)$  = match I with  $\lceil l \rceil$  -> true  $(x:: xs) \rightarrow let b = p \times in$ if b then all (p, xs) else false val all : ('a  $\rightarrow$  bool)  $\rightarrow$  'a list  $\rightarrow$  bool  $=$  <fun> **No. What is the CPS version of this?** # let rec allk (pk, l)  $k =$ 

# let rec all  $(p, l)$  = match I with  $\lceil$  -> true  $(x:: xs) \rightarrow let b = p \times in$ if b then all (p, xs) else false val all : ('a  $\rightarrow$  bool)  $\rightarrow$  'a list  $\rightarrow$  bool  $=$  <fun> **No. What is the CPS version of this?** # let rec allk  $(pk, l)$  k = match l with  $\lceil$  -> true

# let rec all  $(p, l)$  = match I with  $\lceil$  -> true  $(x:: xs) \rightarrow let b = p \times in$ if b then all (p, xs) else false val all : ('a  $\rightarrow$  bool)  $\rightarrow$  'a list  $\rightarrow$  bool  $=$  <fun> **No. What is the CPS version of this?** # let rec allk (pk, l)  $k =$  match I with  $\lceil \cdot \rceil$  -> k true

# let rec all  $(p, l)$  = match I with  $\lceil l \rceil$  -> true  $(x:: xs) \rightarrow let b = p \times in$ if b then all (p, xs) else false val all : ('a  $\rightarrow$  bool)  $\rightarrow$  'a list  $\rightarrow$  bool  $=$  <fun> **No. What is the CPS version of this?** # let rec allk (pk, l)  $k =$  match I with  $\lceil \cdot \rceil$  -> k true  $|(x::xs) -|$ 

# let rec all  $(p, l)$  = match I with  $\lceil l \rceil$  -> true  $(x:: xs) \rightarrow let b = p \times in$ if b then all (p, xs) else false val all : ('a  $\rightarrow$  bool)  $\rightarrow$  'a list  $\rightarrow$  bool  $=$  <fun> **No. What is the CPS version of this?** # let rec allk (pk, l)  $k =$  match I with  $\lceil \cdot \rceil$  -> k true  $(x :: xs) \rightarrow pkx$ 

# let rec all  $(p, l)$  = match I with  $\lceil$  -> true  $(x:: xs) \rightarrow let b = p \times in$ if b then all (p, xs) else false val all : ('a -> bool) -> 'a list -> bool =  $\langle$ fun> **No. What is the CPS version of this?** # let rec allk (pk, l)  $k =$  match I with  $\lceil \cdot \rceil$  -> k true  $(x :: xs) \rightarrow pkx$  $(fun b \rightarrow if b then$  else factor  $\overline{\phantom{a}}$ 

# let rec all  $(p, l)$  = match I with  $\lceil l \rceil$  -> true  $(x:: xs) \rightarrow let b = p \times in$ if b then all (p, xs) else false val all : ('a  $\rightarrow$  bool)  $\rightarrow$  'a list  $\rightarrow$  bool  $=$  <fun> **No. What is the CPS version of this?** # let rec allk (pk, l)  $k =$  match I with  $\lceil \cdot \rceil$  -> k true  $(x:: xs) \rightarrow pkx$ (fun  $b \rightarrow$  if b then allk (pk, xs) k else k false) val allk : ('a -> (bool -> 'b) -> 'b) \* 'a list ->  $(bool \rightarrow 'b) \rightarrow 'b =$  <fun>

```
# let rec sum list = match list with [ ] - > 0
   \vert x :: xs -> x + sum xs ;;val sum : int list \rightarrow int = \lt fun>
```
# let rec sum list = match list with  $\lceil$   $\rceil$  -> 0  $\vert$  X :: xs -> x + sum xs ;; val sum : int list  $\rightarrow$  int  $=$   $\lt$ fun $>$ # let rec sum list = match list with  $[ ] \rightarrow 0$  $\vert x : x s \rightarrow \vert e t \rvert = \text{sum} x s \ln x + r1;$ 

# let rec sum list = match list with  $\lceil$  1 -> 0  $\vert$  X :: XS -> X + sum XS ;; val sum : int list  $\rightarrow$  int =  $\lt$  fun $>$ # let rec sum list = match list with  $[$  ] -> 0  $\vert x : x s \rightarrow \vert e t \rvert = \text{sum} x s \ln x + r1;$ val sum : int list  $\rightarrow$  int  $=$   $\lt$  fun $>$ # let rec sumk list  $k =$  match list with  $\lceil \cdot \rceil$  -> k 0  $\vert x :: xs -> sumk xs$  (fun r1 -> addk x r1 k);;

# let rec sum list = match list with  $\lceil$  1 -> 0  $x :: xs -> x + sum xs ;;$ val sum : int list  $\rightarrow$  int =  $\lt$  fun $>$ # let rec sum list = match list with  $\lceil$   $\rceil$  -> 0  $\vert x : x s \rightarrow \vert e t \rvert = \text{sum} x s \ln x + r1;$ val sum : int list  $\rightarrow$  int  $=$   $\lt$  fun $>$ # let rec sumk list  $k =$  match list with  $\lceil \cdot \rceil$  -> k 0  $\vert x : x \vert$  > sumk xs (fun r1 -> addk  $(x, r1)$  k);; val sumk : int list  $\rightarrow$  (int  $\rightarrow$  'a)  $\rightarrow$  'a =  $\lt$  fun $>$ # sumk [2;4;6;8] report;; 20

$$
-
$$
: unit = ()  
 $_{9/14/21}$ 

Terms

- A function is in Direct Style when it returns its result back to the caller.
- **n** A Tail Call occurs when a function returns the result of another function call without any more computations (eg tail recursion)
- **A** function is in Continuation Passing Style when it, and every function call in it, passes its result to another function.
- **n** Instead of returning the result to the caller, we pass it forward to another function.

# **Terminology**

- **Tail Position: A subexpression s of** expressions e, such that if evaluated, will be taken as the value of e
	- if  $(x>3)$  then  $x + 2$  else  $x 4$ let  $x = 5$  in  $\overline{x + 4}$
- **n** Tail Call: A function call that occurs in tail position
	- if (h x) then  $f \times$  else  $(x + g x)$

# **Terminology**

- **n** Available: A function call that can be executed by the current expression
- $\blacksquare$  The fastest way to be unavailable is to be guarded by an abstraction (anonymous function, lambda lifted).
	- if  $(h x)$  then  $f x$  else  $(x + g x)$
	- n if  $(h x)$  then (fun x -> f x) else  $(g (x + x))$

Not available

# CPS Transformation

- **Step 1: Add continuation argument to any function** definition:
	- let f arg =  $e \Rightarrow$  let f arg k = e
	- Idea: Every function takes an extra parameter saying where the result goes
- Step 2: A simple expression in tail position should be passed to a continuation instead of returned:
	- **n** return  $a \Rightarrow k a$
	- **Assuming a is a constant or variable.**
	- n "Simple" = "No available function calls."

## CPS Transformation

- $\blacksquare$  Step 3: Pass the current continuation to every function call in tail position
	- **n** return f arg  $\Rightarrow$  f arg k
	- **The function "isn't going to return," so we need** to tell it where to put the result.

# CPS Transformation

- Step 4: Each function call not in tail position needs to be converted to take a new continuation (containing the old continuation as appropriate)
	- **n** return op (f arg)  $\Rightarrow$  f arg (fun r -> k(op r))
	- op represents a primitive operation
	- **n** return f(g arg)  $\Rightarrow$  g arg (fun r-> f r k)

# Example

#### **Before:**

let rec add list lst  $=$ match lst with  $[$   $]$  -> 0

- $| 0 :: xs ->$  add list xs
- $| x :: xs -> (+) x$ (add list  $xs$ );;

#### **After:**

```
let rec add listk lst k =(* rule 1 *)
match lst with
| \Gamma -> k 0 (* rule 2 *)
| 0 :: xs -> add listk xs k
                     (* rule 3 *)
\vert x :: xs -> add listk xs
        (fun r -> k ((+) \times r));;
                (* rule 4 *)
```
## Other Uses for Continuations

- **n** CPS designed to preserve order of evaluation
- **n** Continuations used to express order of evaluation
- Can be used to change order of evaluation
- **n** Implements:
	- **Exceptions and exception handling**
	- **n** Co-routines
	- **n** (pseudo, aka green) threads

### Exceptions - Example

```
# exception Zero;;
exception Zero
# let rec list mult aux list =match list with \lceil \rceil -> 1
   | x :: xs ->
    if x = 0 then raise Zero
             else x * list mult aux xs;;
val list mult aux : int list -> int = \lt fun>
```
## Exceptions - Example

# let list mult list  $=$ try list mult aux list with Zero  $\rightarrow$  0;; val list mult : int list  $-$  int =  $\lt$  fun > # list mult  $[3;4;2]$ ;;

- $-$  : int = 24
- # list\_mult [7;4;0];;
- $-$  : int  $= 0$
- # list\_mult\_aux [7;4;0];; Exception: Zero.

## **Exceptions**

# • When an exception is raised

- **n** The current computation is aborted
- **n** Control is "thrown" back up the call stack until a matching handler is found
- **All the intermediate calls waiting for a** return values are thrown away

## Implementing Exceptions

# # let multkp  $(m, n)$  k = let  $r = m * n$  in (print\_string "product result: "; print\_int r; print\_string "\n";  $k r$ ;; val multkp : int ( int  $\rightarrow$  (int  $\rightarrow$  'a)  $\rightarrow$  'a = <fun>

## Implementing Exceptions

# let rec list\_multk\_aux list k kexcp = match list with  $\lceil \cdot \rceil$  -> k 1  $\vert x : x \vert \leq -\rangle$  if  $x = 0$  then kexcp 0 else list\_multk\_aux xs (fun  $r \rightarrow$  multkp  $(x, r)$  k) kexcp;; val list\_multk\_aux : int list  $\rightarrow$  (int  $\rightarrow$  'a)  $\rightarrow$  (int  $\rightarrow$  'a)  $\rightarrow$  'a =  $\langle$ fun $\rangle$ # let rec list multk list k = list multk aux list k k;;

val list multk : int list  $\rightarrow$  (int  $\rightarrow$  'a) -> 'a =  $\le$ fun>

# Implementing Exceptions

```
# list_multk [3;4;2] report;;
product result: 2
product result: 8
product result: 24
24
- : unit = ()
# list_multk [7;4;0] report;;
0
```
 $-$  : unit  $= ()$ 

## Variants - Syntax (slightly simplified)

- **u** type *name* =  $C_1$  for ty<sub>1</sub>]  $\ldots$   $\ldots$  [  $C_n$  for ty<sub>n</sub>]
- **n** Introduce a type called *name*
- **n** (fun x ->  $C_i$ x) : ty<sub>1</sub> -> name
- $\blacksquare$  C<sub>i</sub> is called a *constructor*, if the optional type argument is omitted, it is called a *constant*
- **n** Constructors are the basis of almost all pattern matching

## Enumeration Types as Variants

#### An enumeration type is a collection of distinct values

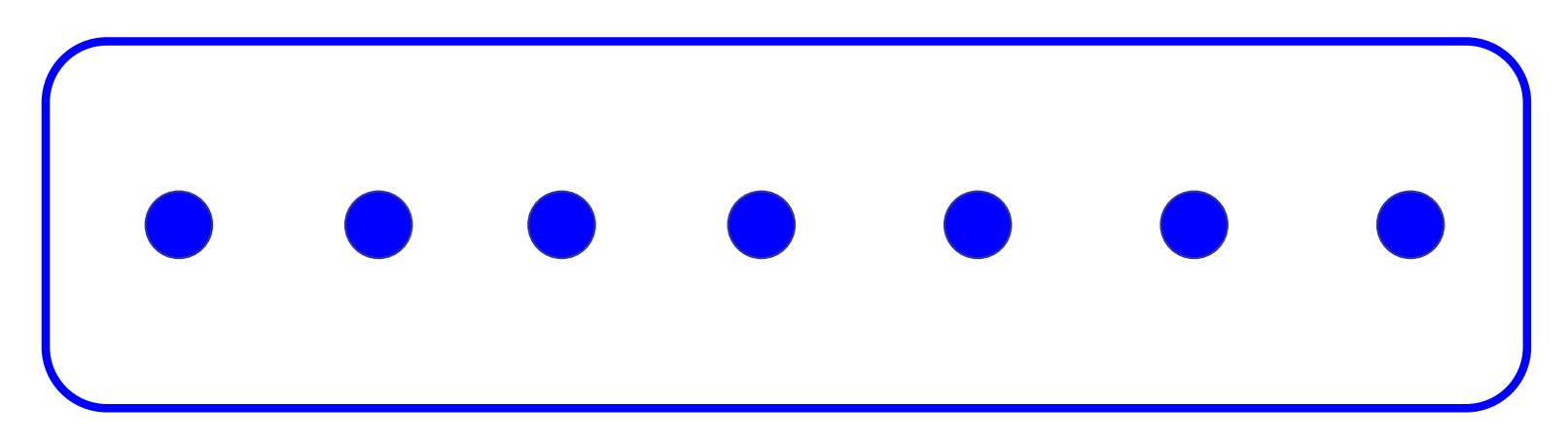

#### In C and Ocaml they have an order structure; order by order of input

## Enumeration Types as Variants

# type weekday = Monday | Tuesday | Wednesday | Thursday | Friday | Saturday | Sunday;; type weekday = **Monday** | Tuesday | Wednesday | Thursday | Friday | Saturday | Sunday

## Functions over Enumerations

 $#$  let day\_after day = match day with Monday -> Tuesday | Tuesday -> Wednesday | Wednesday -> Thursday | Thursday -> Friday | Friday -> Saturday | Saturday -> Sunday | Sunday -> Monday;; val day after : weekday  $\rightarrow$  weekday =  $\lt$ fun $>$ 

## Functions over Enumerations

 $#$  let rec days\_later n day  $=$ match n with  $0 \rightarrow day$  $|$   $\rightarrow$  if n  $>$  0 then day\_after (days\_later (n - 1) day) else days later  $(n + 7)$  day;; val days later : int -> weekday -> weekday  $=$   $<$ fun $>$ 

## Functions over Enumerations

- # days later 2 Tuesday;;
- : weekday = Thursday
- # days later (-1) Wednesday;;
- : weekday = Tuesday
- # days later (-4) Monday;;
- : weekday = Thursday

# Disjoint Union Types

Disjoint union of types, with some possibly occurring more than once

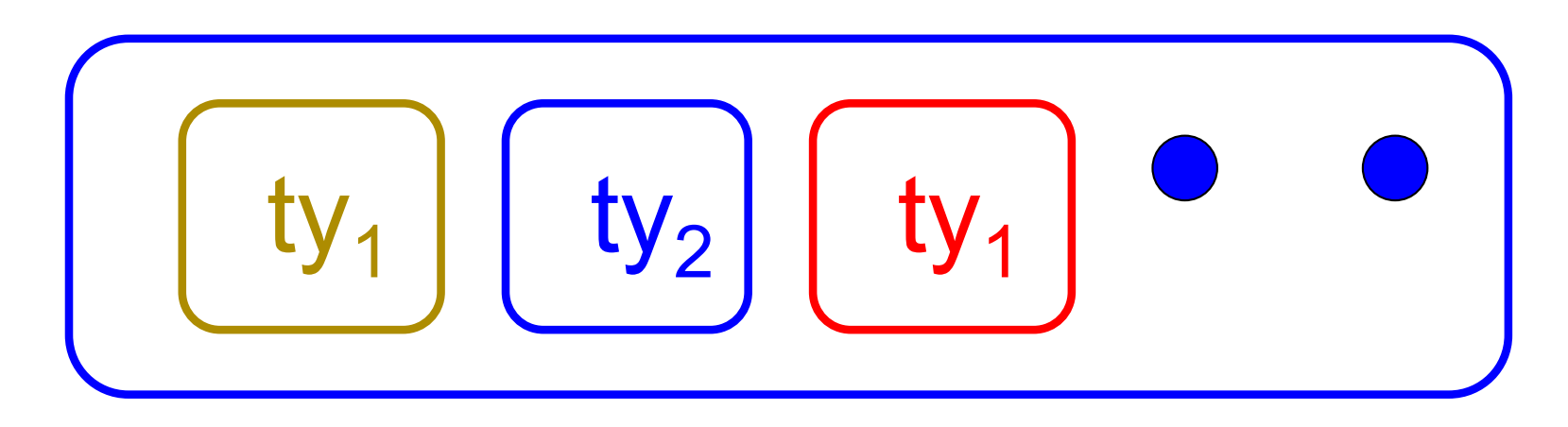

■ We can also add in some new singleton elements

## Disjoint Union Types

# type id = DriversLicense of int | SocialSecurity of int | Name of string;; type  $id$  = DriversLicense of  $int$  SocialSecurity of int | Name of string  $#$  let check id id  $=$  match id with DriversLicense num -> not (List.mem num [13570; 99999]) | SocialSecurity num -> num < 900000000 | Name str  $\rightarrow$  not (str = "John Doe");; val check  $id : id \rightarrow bool =$   $<$ fun $>$ 

# Polymorphism in Variants

**n** The type 'a option is gives us something to represent non-existence or failure

# type 'a option = Some of 'a | None;; type 'a option  $=$  Some of 'a | None

**u** Used to encode partial functions  $\blacksquare$  Often can replace the raising of an exception

## Functions producing option

# let rec first  $p$  list  $=$ match list with  $\lceil \cdot \rceil$  -> None  $(x::xs)$  -> if p x then Some x else first p xs;; val first : ('a -> bool) -> 'a list -> 'a option =  $\langle$ fun> # first (fun  $x - > x > 3$ )  $\lceil 1;3;4;2;5 \rceil$ ;; - : int option = Some 4

- # first (fun x -> x > 5)  $[1;3;4;2;5]$ ;;
- : int option = None

## Functions over option

- # let result\_ok  $r =$ 
	- match r with None -> false

 $|$  Some  $-$  > true;;

- val result ok : 'a option  $\rightarrow$  bool =  $\le$ fun $>$
- # result\_ok (first (fun x -> x > 3) [1;3;4;2;5]);;
- $-$ : bool  $=$  true
- # result\_ok (first (fun x -> x > 5)  $[1;3;4;2;5]$ );;
- $-$  : bool  $=$  false

## Folding over Variants

- # let optionFold someFun noneVal opt = match opt with None -> noneVal | Some x -> someFun x;; val optionFold :  $('a -> 'b) -> 'a$  option  $->$  $'b =  $u$$
- $#$  let optionMap f opt  $=$ optionFold (fun  $x \rightarrow$  Some (f x)) None opt;; val optionMap :  $('a -> 'b) -> 'a$  option  $-> 'b$  $option =$

## Recursive Types

#### $\blacksquare$  The type being defined may be a component of itself

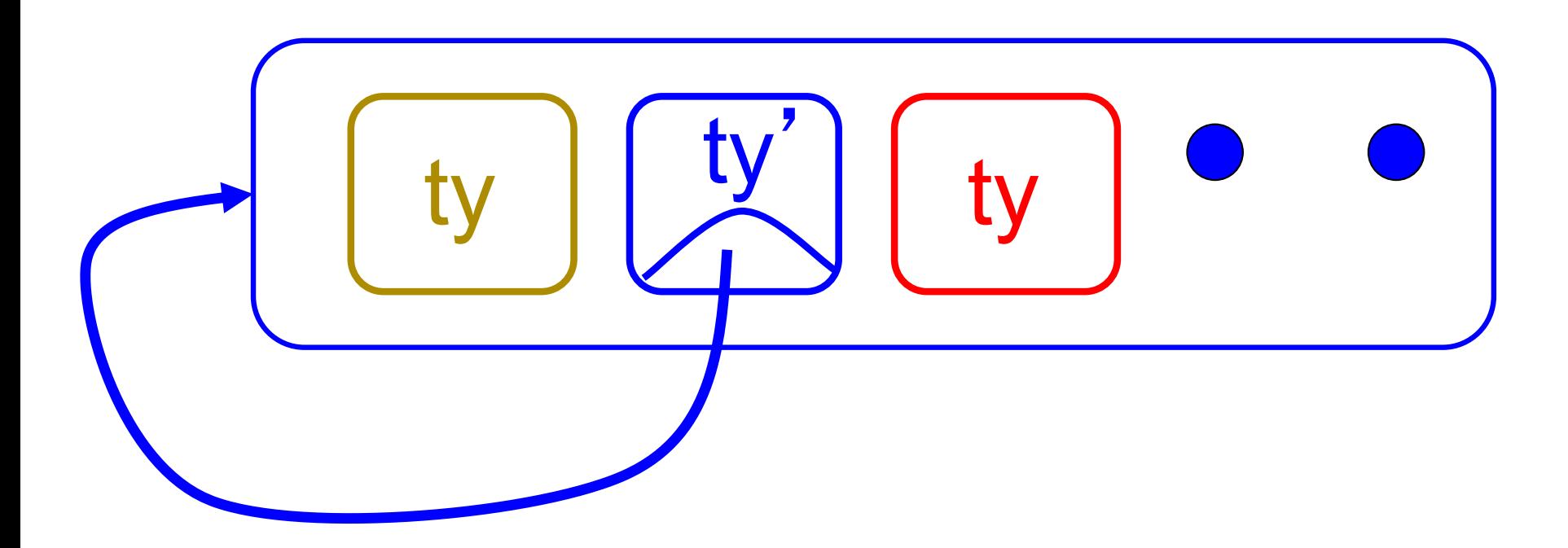

## Mapping over Variants

 $#$  let optionMap f opt  $=$ match opt with None -> None  $\mid$  Some x -> Some (f x);; val optionMap :  $('a -> 'b) -> 'a$  option  $-> 'b$  $option =$ # optionMap  $(fun x -> x - 2)$ (first (fun x -> x > 3)  $[1;3;4;2;5]$ );;

 $-$ : int option  $=$  Some 2

## Recursive Data Types

- # type int Bin Tree  $=$
- Leaf of int | Node of (int Bin Tree  $*$ int Bin Tree);;

#### type int\_Bin\_Tree = Leaf of int | Node of (int Bin Tree  $*$  int Bin Tree)

## Recursive Data Type Values

- # let bin tree  $=$ Node(Node(Leaf 3, Leaf 6),Leaf (-7));;
- val bin tree : int Bin Tree  $=$  Node (Node (Leaf 3, Leaf 6), Leaf (-7))

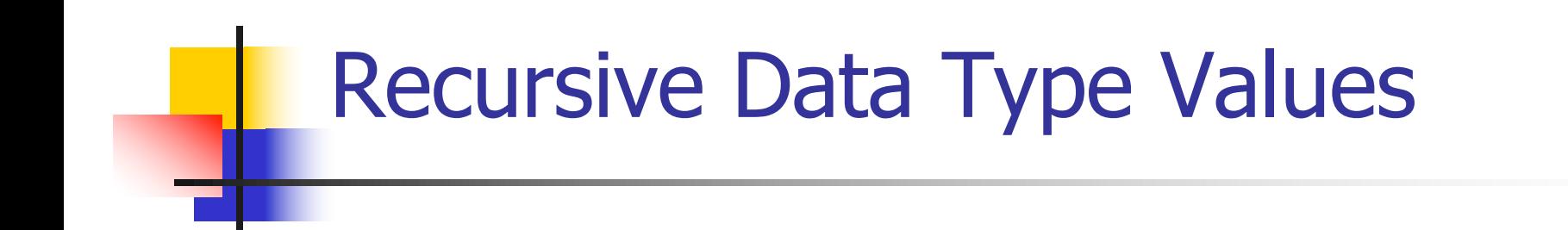

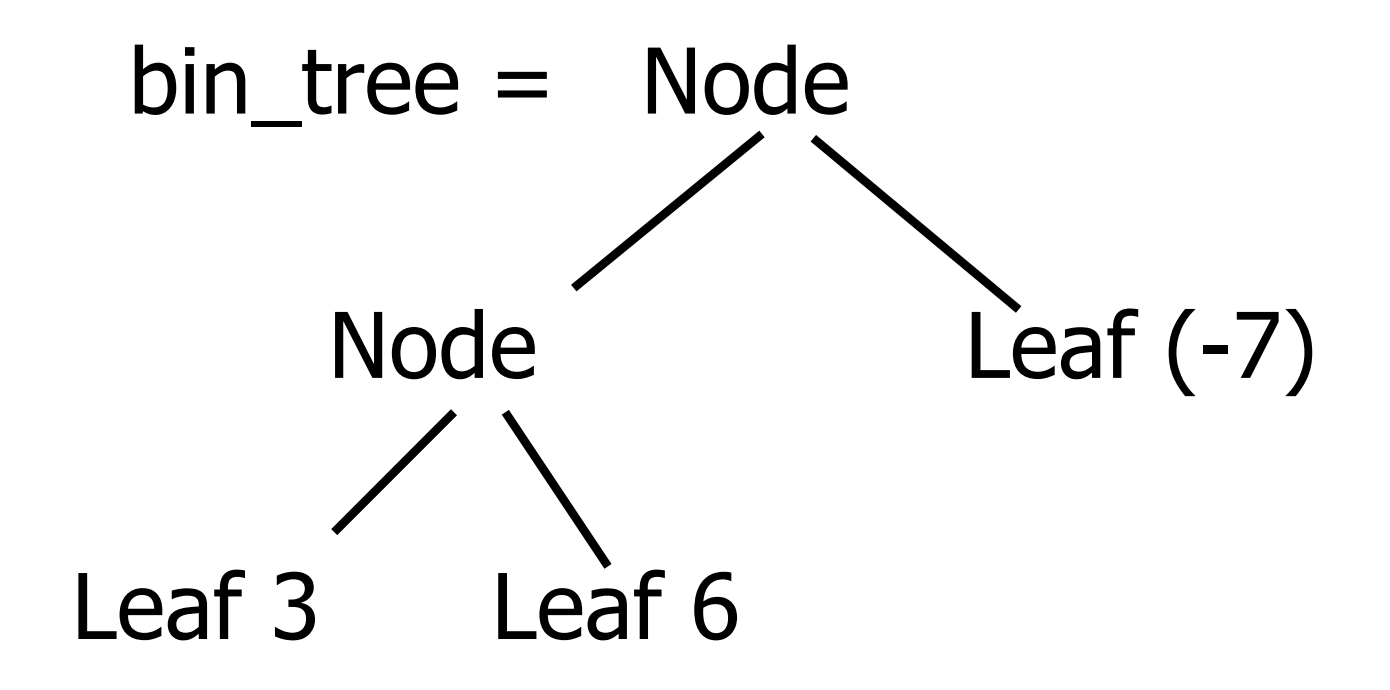

- # let rec first leaf value tree  $=$ match tree with  $(Leaf n)$  -> n | Node (left\_tree, right\_tree) -> first\_leaf\_value left\_tree;; val first leaf value : int Bin Tree  $\rightarrow$  int = <fun> # let left = first\_leaf\_value bin\_tree;;
- val left : int  $= 3$